# ?????? ?? ?? ?? ??.

632 scadmin1 Thu, Sep 9, 2021 22 0 597

### **????**

- 일괄 암호화 대상 확장자에 대한 구체적인 정보가 필요합니다.
- 일괄 암호화 사용 로그를 어떻게 확인해야 하며, 로그에 대한 세부 설명이 필요합니다.

#### **????**

## [  $[2]$   $[2]$   $[2]$   $[2]$   $[2]$   $[2]$   $[2]$   $[2]$   $[2]$

- $\cdot$  20  $20$  20  $20$  2000  $20$  2000  $20$  20  $20$  2000  $x$ , jpg, gif, bmp, tif, tiff, jpeg, dib, png? 222 22 222 2222 22222.
- 20, 202 22 22 230 23(windows, program files $2)$  2222 2222 2222 진행합니다.
- 각 고객사마다 일괄 암호화 정책이 다를 수 있으므로, 문서보안 콘솔에서 커스텀 인인(SCANENC\_SEARCH\_EXDIR / SCANENC\_SEARCH\_EXT)인 인인인 인인인  $P[2|2|2]$ .

## [  $[2]$   $[2]$   $[2]$   $[2]$   $[2]$   $[2]$   $[2]$   $[2]$   $[2]$

일괄 암호화 로그는 문서보안 콘솔 > 로그 관리 > 사용자 > 자동암호화툴 사용 > 사유에서 확인이 가능합니다.

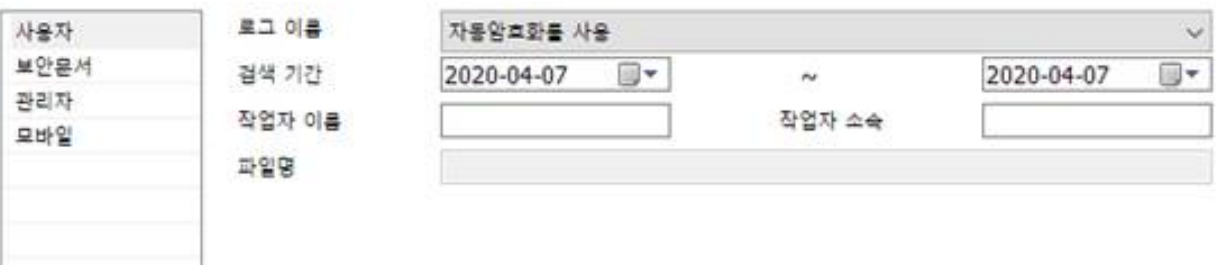

2128

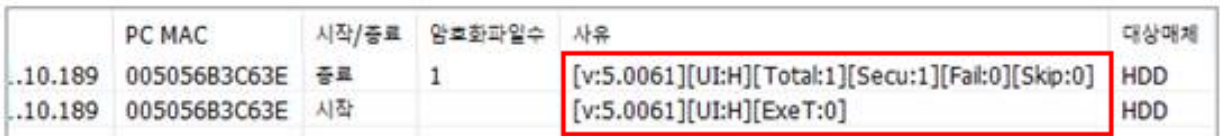

 $< 22$   $22$ 

- [v: ] : 일괄암호화툴 버전
- $-$  [UI: ] :  $222222$   $222$   $22$   $22$   $222$   $232$   $24$   $25$   $222$   $24$   $25$

 $-$  [ExeT: ] :  $[2]$   $[2]$   $[2]$   $[2]$   $[2]$   $[3]$   $(0$  : SCANENC.EXE  $[2]$   $[2]$   $[2]$   $[2]$   $[2]$   $[2]$   $[2]$   $[2]$   $[2]$   $[2]$   $[2]$ 

<u> 귀기로 기로, 3 : 귀기로 가기로 기기기로 가지 않아</u> 거리 거리 <u>거리</u>

- $-$  [Total: ] :  $222$  2222 22 (2222 + 2222)
- $-$  [Secu: ] :  $\boxed{?}$  $\boxed{?}$  $\boxed{?}$  $\boxed{?}$  $\boxed{?}$  $\boxed{?}$  $\boxed{?}$  $\boxed{?}$
- $-$  [Fail: ] :  $\boxed{?}$   $\boxed{?}$   $\boxed{?}$   $\boxed{?}$   $\boxed{?}$
- $-$  [Skip: ] :  $\boxed{?}$   $\boxed{?}$   $\boxed{?}$   $\boxed{?}$   $\boxed{?}$   $\boxed{?}$
- 사용자PC에서 일괄암호화 툴 실행 로그를 남기기 위해서는 아래와 같은 보안정책 적용이 필요합니다.  $<$   $\sqrt{2}$   $\sqrt{2}$

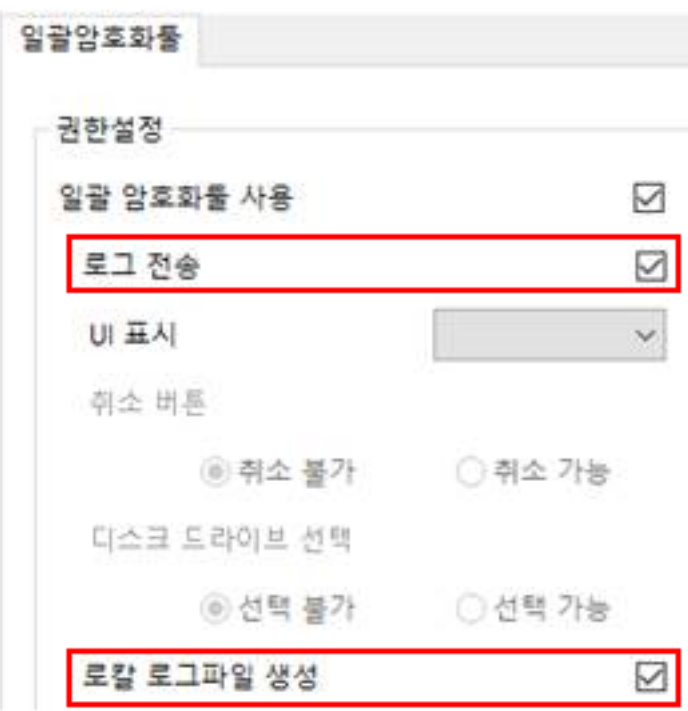

 $- PC$ ? %Appdata%TempScanEncLog  $[?$   $[?]$   $[?$   $[?]$   $[?$   $[?]$   $[?$   $[?]$   $[?]$   $[?]$   $[?]$ 

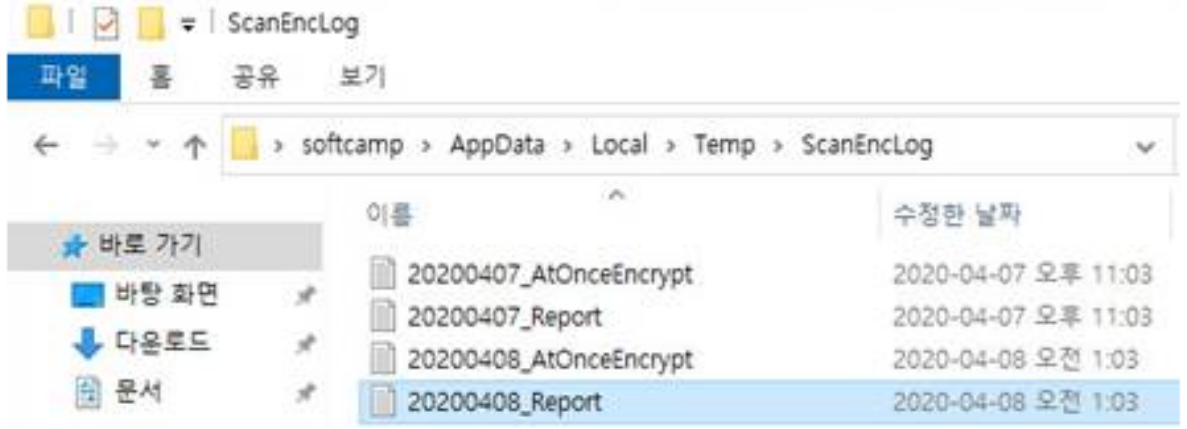

Online URL: <https://docs.softcamp.co.kr/article.php?id=632>